Printemps des sciences 2007

# **Le Ski Mathématique**

Jacqueline Sengier, Renée Gossez

# Le skieur

# **TI-83 Plus - TI-84 Plus \_\_\_\_\_\_\_\_\_\_\_\_\_\_\_\_\_\_\_\_\_\_\_\_\_\_\_\_\_\_\_\_\_\_\_\_\_\_\_\_\_\_\_\_\_\_\_\_\_\_\_\_\_\_\_\_\_\_\_\_\_\_\_\_**

# **1. Objectifs**

Cette activité permet une prise en main de la calculatrice et la révision de quelques fonctions de base. Elle peut couvrir plusieurs leçons ou servir de base à un devoir.

# **2. Enoncé**

Dans une épreuve de slalom, le skieur doit effectuer un parcours en contournant des drapeaux ou en passant entre deux drapeaux qui forment une porte.

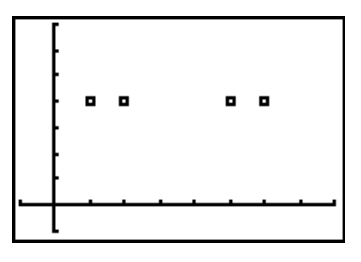

- Trouver une trajectoire du skieur, définie par une fonction du deuxième degré, de telle façon qu'il passe entre les drapeaux sans les toucher.
- Le public qui assiste à l'épreuve occupe la région du plan, définie par  $y \ge 6$ . Déterminer une nouvelle trajectoire du skieur, définie par une fonction du deuxième degré, de telle façon qu'il passe entre les drapeaux sans les toucher et sans percuter le public.
- Les drapeaux sont au même endroit, mais il n'y a pas de public. Trouver une trajectoire du skieur, définie par une fonction du troisième degré, de telle façon qu'il passe entre les drapeaux sans les toucher et entre les deux portes.
- Les drapeaux sont au même endroit, mais il n'y a pas de public. Trouver une trajectoire du skieur, définie par une fonction sinusoïdale, de telle façon qu'il passe entre les drapeaux sans les toucher et entre les deux portes.
- Dans une fenêtre avec  $x \in [0, 16]$  et  $y \in [-1, 7]$ , les drapeaux sont en  $P(2, 1)$ ;  $Q(5, 4)$ ; S(11, 4) et T(14, 1) : déterminer une nouvelle trajectoire qui contourne chaque drapeau. .

• Dans la même fenêtre et avec les mêmes drapeaux, déterminer une nouvelle trajectoire sachant que le public occupe les régions définies par y≥ 5 et y≤ 0.

# **3. Mise en place**

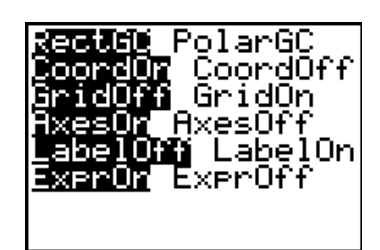

) vérifier le format du graphique :

# **[2ND] [FORMAT]**

**[2ND] [STATPLOT]** 

b) vérifier les paramètres du mode :

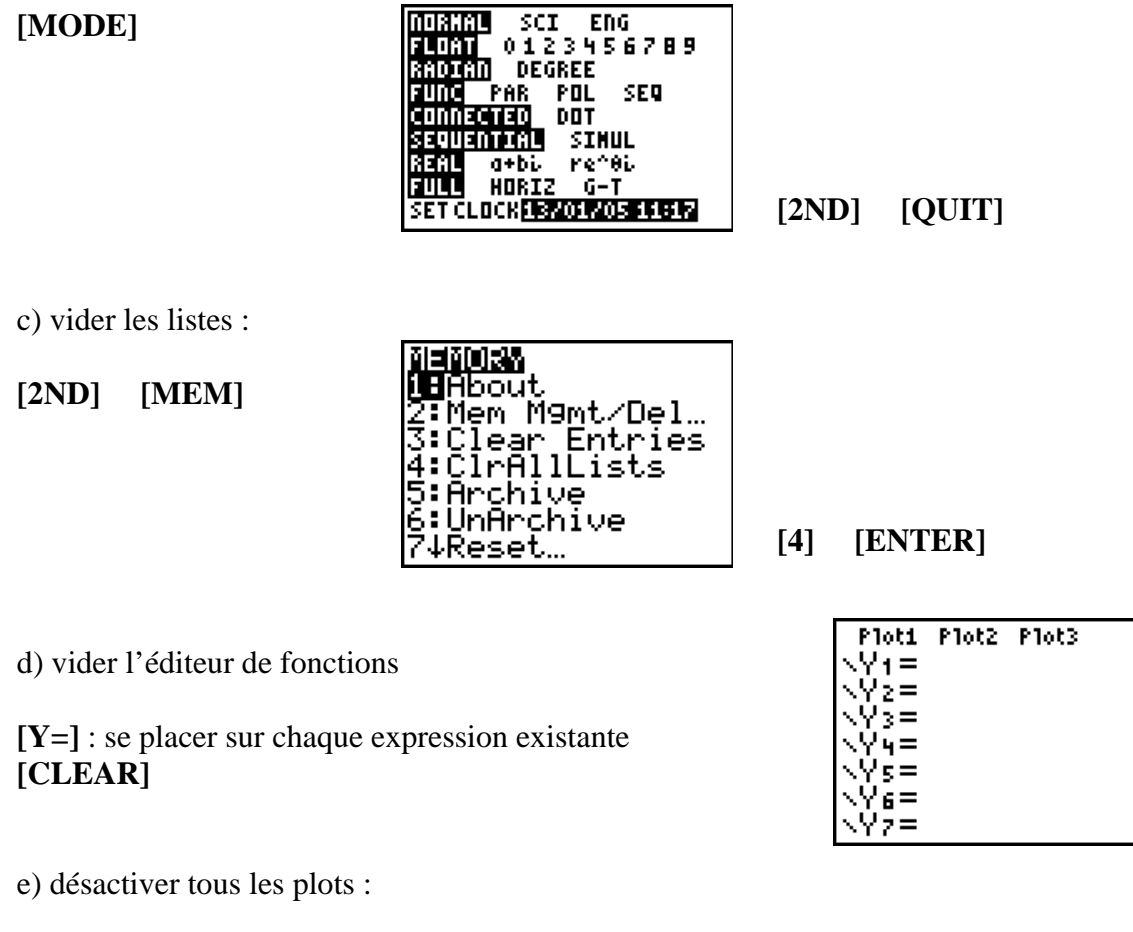

.OTS otl. .On **K** 14 o Ωŧ 1 W 13 Ω£ ot  **[4] [ENTER]**

■ En tenant compte de l'énoncé, définir la fenêtre adéquate :  $x \in [-1, 8]$  et  $y \in [-1, 7]$ 

☺ : *Astuce* : utiliser la touche [(-)] pour les nombres négatifs.

**[WINDOW]**

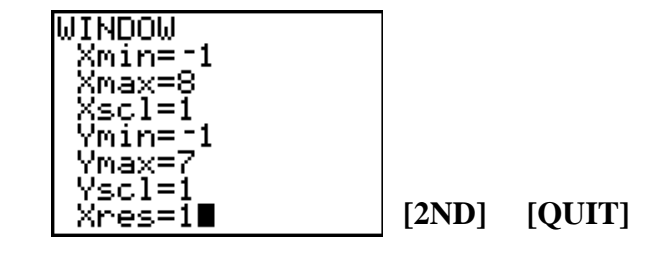

Placer les drapeaux c'est-à-dire établir un graphique avec les points  $P(1, 4)$ ;  $Q(2, 4)$ ; R(5, 4) et S(6, 4) en choisissant la marque  $\Box$  pour les points :

☺ : *Astuce* : mettre les abscisses en L1 et les ordonnées en L2.

 $\bullet^*$ : *Piège* : le curseur se place sur la dernière liste qui a été utilisée : vérifier que le curseur est dans L<sub>1</sub> sinon le déplacer.

## **[STAT] [1] [1] [ENTER] [2][ENTER]…[**¾**] [4] …[ENTER]**

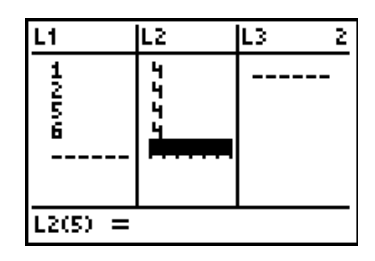

**[2ND] [STATPLOT] [1] [GRAPH]**

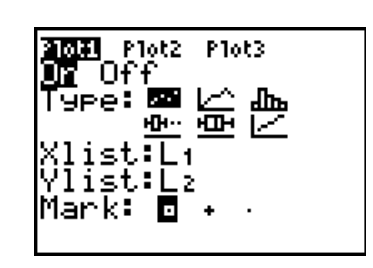

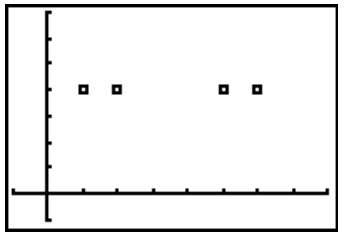

## **4. Résolution**

• Trouver une trajectoire du skieur, définie par une fonction du deuxième degré, de telle façon qu'il passe entre les drapeaux sans les toucher.

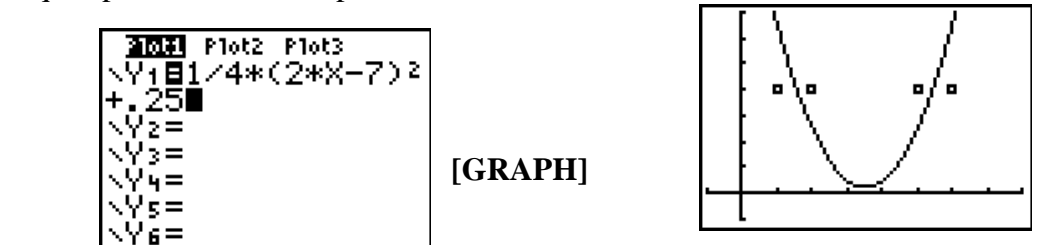

• Le public qui assiste à l'épreuve occupe la région du plan, définie par  $y \ge 6$ . Déterminer une nouvelle trajectoire du skieur, définie par une fonction du deuxième degré, de telle façon qu'il passe entre les drapeaux sans les toucher et sans percuter le public.

☺ : *Astuces* : désactiver la fonction Y1 en se plaçant sur « = » , **[ENTER]** choisir pour  $Y_2 = 6$ , le tracé qui hachure la partie supérieure : se placer à gauche de Y2, **[ENTER]**, **[ENTER]**, replacer le curseur en fin de ligne.

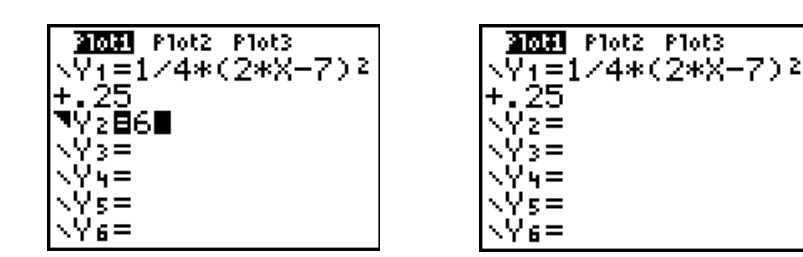

Exemple :

**[Y=]** Exemple :

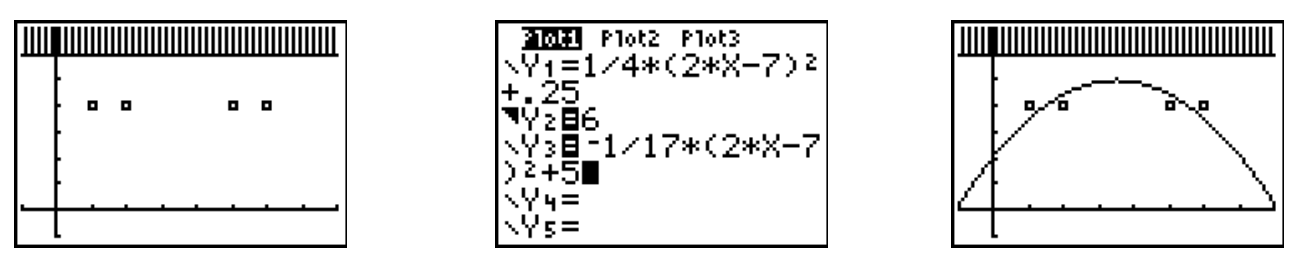

• Les drapeaux sont au même endroit, mais il n'y a pas de public. Trouver une trajectoire du skieur, définie par une fonction du troisième degré, de telle façon qu'il passe entre les drapeaux sans les toucher et entre les deux portes.

 $\odot$  : *Astuce* : désactiver les fonctions Y<sub>2</sub> et Y<sub>3</sub>

Exemple :

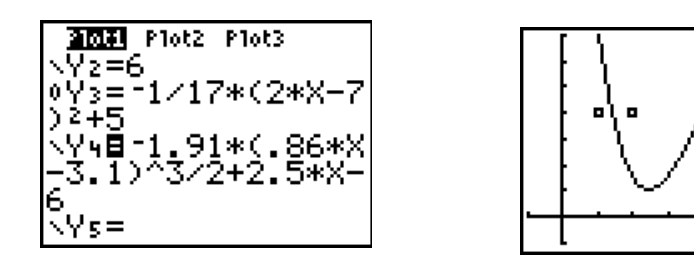

 $\bullet^*$ : *Piège* : il s'agit bien d'une fonction du troisième degré : la calculatrice effectue d'abord la puissance et ensuite divise le résultat par 2.

• Les drapeaux sont au même endroit, mais il n'y a pas de public. Trouver une trajectoire du skieur, définie par une fonction sinusoïdale, de telle façon qu'il passe entre les drapeaux sans les toucher et entre les deux portes.

☺ : *Astuce* : désactiver la fonction Y4.

Exemple :

a) voilà le graphique obtenu par Alexandra et la fonction proposée :

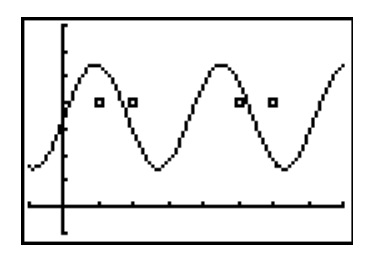

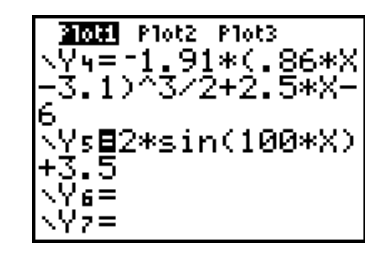

Et voici ce que l'on obtient avec les paramètres choisis au départ :

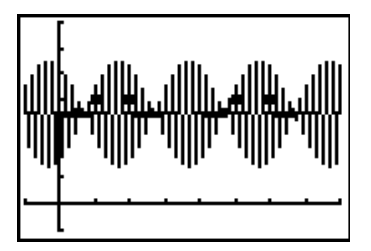

 $\bullet^*$ : *Piège* : Alexandra a choisi le mode « DEGRE ».

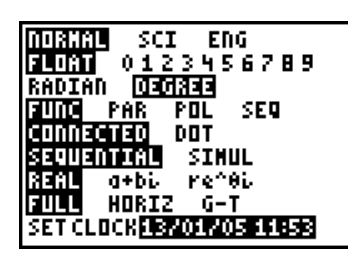

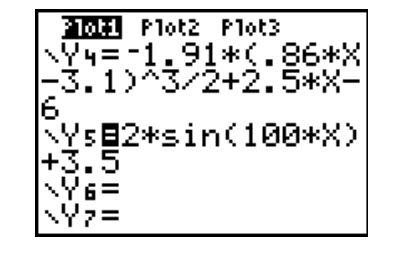

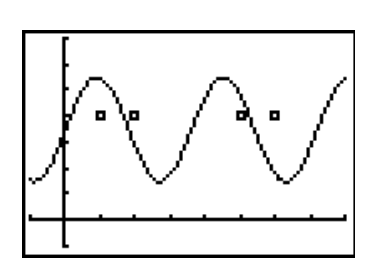

• Dans une fenêtre avec  $x \in [0, 16]$  et  $y \in [-1, 7]$ , les drapeaux sont en  $P(2, 1)$ ;  $Q(5, 4)$ ; S(11, 4) et T(14, 1) : déterminer une nouvelle trajectoire qui contourne chaque drapeau .

☺ : *Astuces* : mettre les abscisses en L3 et les ordonnées en L4 désactiver la fonction  $Y_5$  et revenir en mode radian désactiver le plot 1 : **[2ND] [STATPLOT] [1] [**¾**] [ENTER]**

Aller sur le plot 2 :

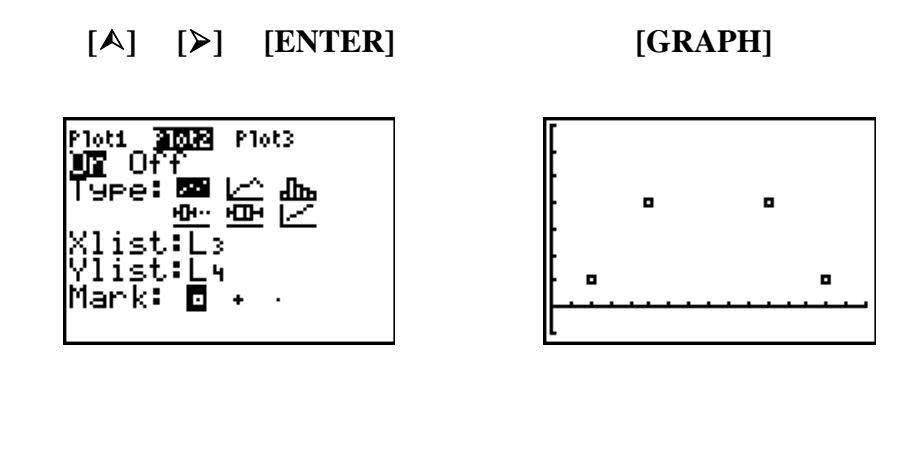

Exemple :

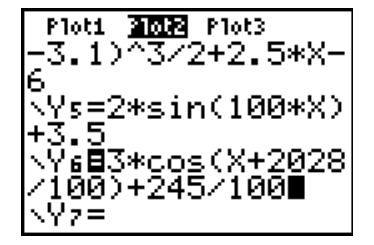

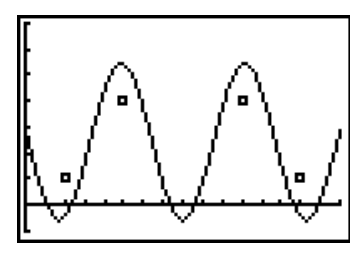

#### **Bibliographie**

• VIANA José Paulo, *Plus loin avec la TI-83*, formateur de T³ Portugal.